**Principales fonctionnalités**

Principales fonctionnalités

**Intégrations Personnalisation et optimisation**

Intégrations

Personnalisation et optimisation

**Administration**

Administration

**Principales fonctionnalités**

Principales fonctionnalités

## **Comparatif des produits Adobe Acrobat et des solutions Acrobat Sign**

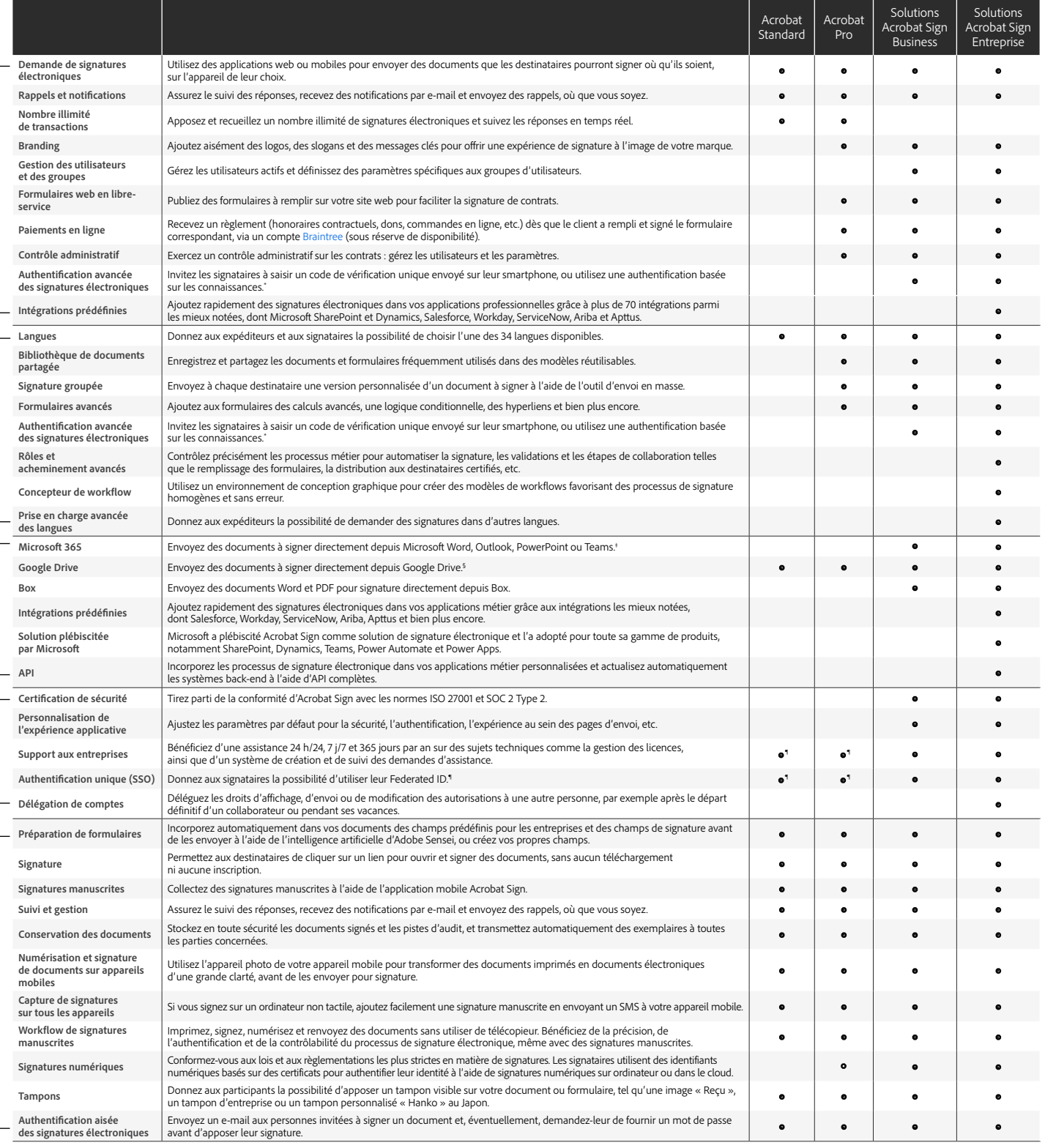

°Le système d'authentification KBA est uniquement disponible aux États-Unis. Des frais supplémentaires peuvent s'appliquer.<br>↑ Jusqu'à 50 destinataires à la fois avec Acrobat Pro, ou 300 à la fois avec les solutions Acroba

§ Téléchargez le module complémentaire gratuit Adobe Acrobat pour Google Drive depuis Google Workspace Marketplace<br>1 Nécessite Acrobat abonnement Entreprise via le programme VIP.

Adobe et le logo Adobe, Acrobat et le logo Adobe PDF, ainsi que Adobe Sensei sont des marques ou des marques commerciales d'Adobe aux États-Unis et/ou dans d'autres pays.<br>Toutes les autres marques appartiennent à leurs pro